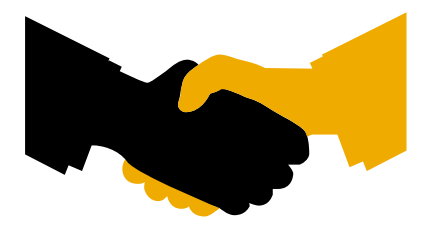

# **Certificate** SAP INTEGRATION CERTIFICATION

**SAP SE** hereby confirms that the interface software for the product **Achieve One** 

6.5 of the company AchieveIT Solutions, Inc.. has been certified for integration with

[SAP Business One on SAP HANA](#page-3-0) via the SAP integration scenario B1-HANA 1.0

SAP Business One 9.0 for SAP HANA .

This certificate confirms the existence of product features in accordance with SAP

certification procedures. It does not guarantee that the product is error-free.

The certification test is documented in report no. 31617288 on April 21<sup>th</sup> 2015 and

expires on April 20th 2018.

 Vendor Hardware: PC Intel™ Xeon™ CPU Vendor Operating System: SUSE Linux Enterprise 11 64-bit with SAP HANA SAP Test System: [SAP Business One on SAP HANA](#page-3-1) 9.0 on SAP HANA.

This configuration meets the requirements for connecting **Achieve One 6.5** to SAP Applications.

 **Certified Functions:**

#### **Technical Requirements:** Detailed in the test report **Functional Requirements**

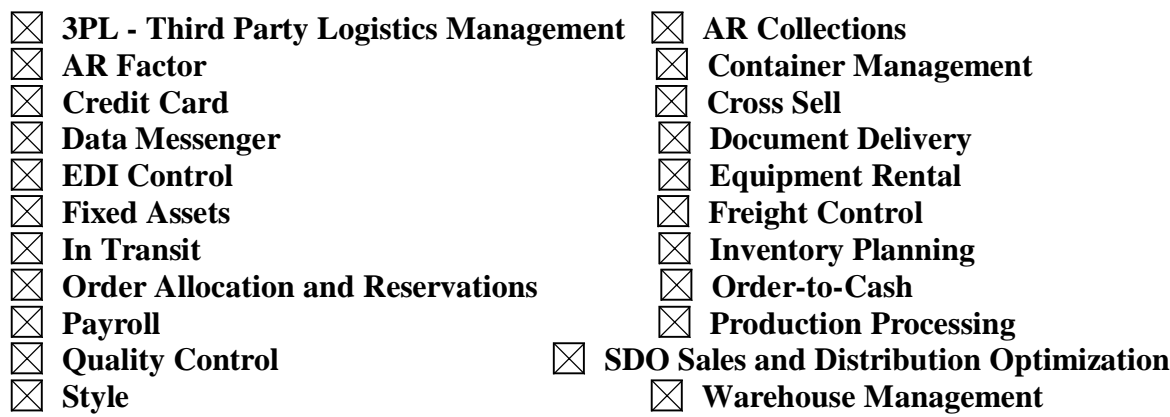

Remote at SAP Labs Toronto on April 21<sup>th</sup> 2015

鬍險峰

Forrest Hu, SAP Labs, Canada

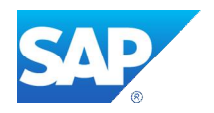

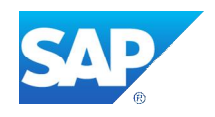

## **Interface Certification**

**B1-HANA SAP Business One Add-on on SAP HANA**

**Test Report**

Version 1.0

## SAP Integration and Certification Center

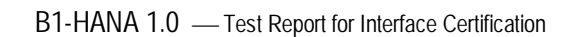

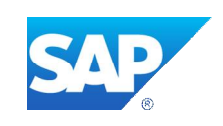

#### ENGLISH

© 2015 SAP SE or an SAP affiliate company. All rights reserved. No part of this publication may be reproduced or transmitted in any form or for any purpose without the express permission of SAP SE or an SAP affiliate company.

\_\_\_\_\_\_\_\_\_\_\_\_\_\_\_\_\_\_\_\_\_\_\_\_\_\_\_\_\_\_\_\_\_\_\_\_\_\_\_\_\_\_\_\_\_\_\_\_\_\_\_\_\_\_\_\_\_\_\_\_\_\_\_\_\_\_\_\_\_\_\_\_\_\_\_\_\_\_

SAP and other SAP products and services mentioned herein as well as their respective logos are trademarks or registered trademarks of SAP SE (or an SAP affiliate company) in Germany and other countries. All other product and service names mentioned are the trademarks of their respective companies. Please see [http://www.sap.com/corporate-en/legal/copyright/index.epx#trademark](http://www.sap.com/corporate-en/about/legal/copyright/index.html) for additional trademark information and notices.

#### GERMAN

© 2015 SAP SE oder ein SAP-Konzernunternehmen. Alle Rechte vorbehalten. Weitergabe und Vervielfältigung dieser Publikation oder von Teilen daraus sind, zu welchem Zweck und in welcher Form auch immer, ohne die ausdrückliche schriftliche Genehmigung durch die SAP SE nicht gestattet.

SAP und andere in diesem Dokument erwähnte Produkte und Dienstleistungen von SAP sowie die dazugehörigen Logos sind Marken oder eingetragene Marken der SAP SE in Deutschland und anderen Ländern. Alle anderen Namen von Produkten und Dienstleistungen sind Marken der jeweiligen Firmen. Zusätzliche Informationen zur Marke und Vermerke finden Sie auf der Seite [http://www.sap.com/corporate-de/legal/copyright/index.epx.](http://www.sap.com/corporate-de/about/legal/copyright/index.html)

B1-HANA 1.0 - Test Report for Interface Certification

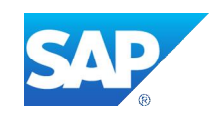

**Interface Certification #***31617288* **Name of Vendor:** AchievelT Solutions, Inc. **Vendor Number (SAP internal): 3803746**

**Vendor Product Name: Achieve One Release Vendor Product: 6.5 Vendor Product Number (SAP internal): 9258408**

SAP Interface incl. Release: B1-HANA 1.0

<span id="page-3-0"></span>

**SAP Product incl. Release: SAP Business One on SAP HANA 9.0**

**Hardware used for Vendor Test System: PC Intel™ Core™ i-5 CPU Operating System of Vendor Test System: SUSE Linux Enterprise 11 64-bit with SAP HANA Tools used for the technical integration: SAP Business One SDK 9.0**

\_\_\_\_\_\_\_\_\_\_\_\_\_\_\_\_\_\_\_\_\_\_\_\_\_\_\_\_\_\_\_\_\_\_\_\_\_\_\_\_\_\_\_\_\_\_\_\_\_\_\_\_\_\_\_\_\_\_\_\_\_\_\_\_\_\_\_\_\_\_\_\_\_\_\_\_\_\_

**Add-ons:**

**Localization: N/A Language Version Tested: English**

**Certification Date:** April 21, 2015 **Expiration Date:** April 20, 2015

**Location:** Remote **Persons present - Vendor:** Daryl Goodman

**Persons present - SAP:** Forrest Hu **Certified Functions:**

 **Technical Requirements:** Detailed in the test report  **Functional Requirements**

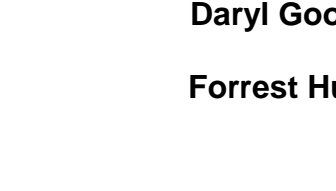

<span id="page-3-1"></span>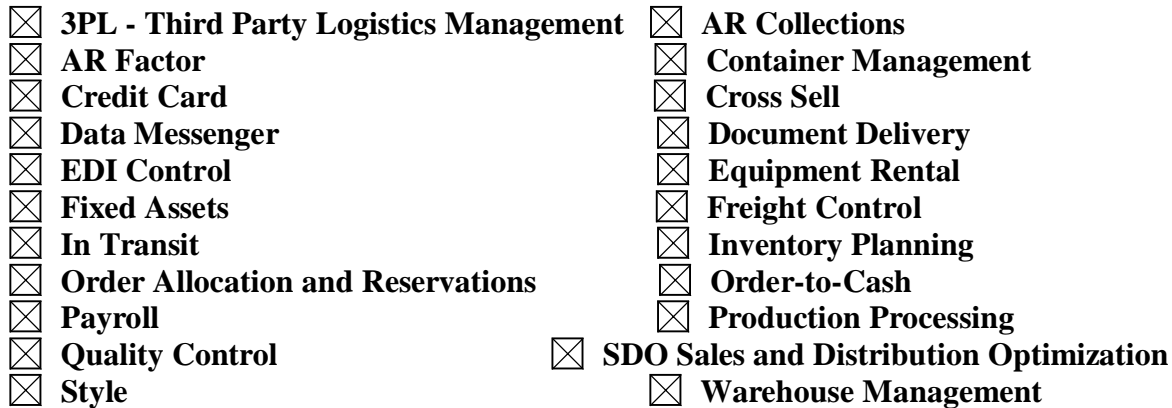

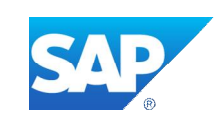

## **1. Technical Requirements**

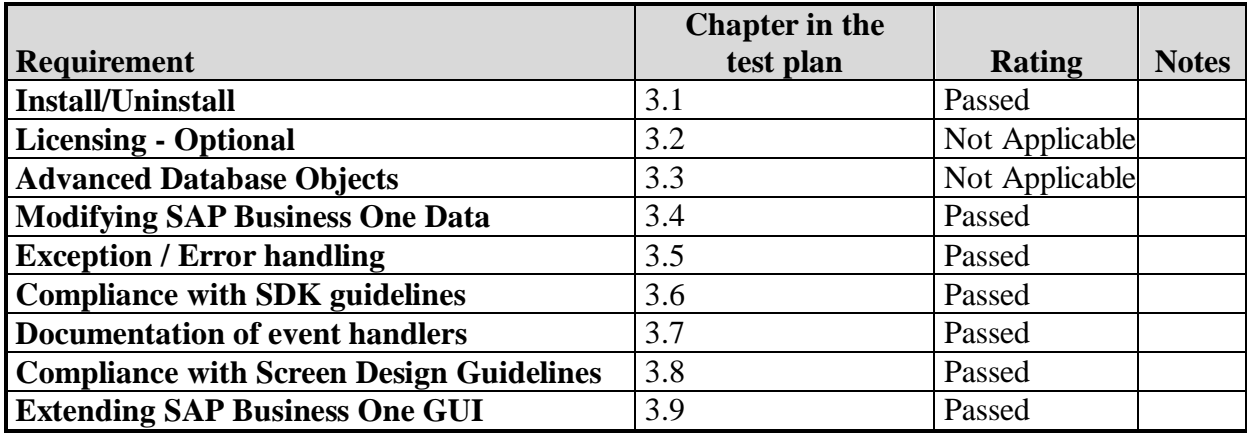

\_\_\_\_\_\_\_\_\_\_\_\_\_\_\_\_\_\_\_\_\_\_\_\_\_\_\_\_\_\_\_\_\_\_\_\_\_\_\_\_\_\_\_\_\_\_\_\_\_\_\_\_\_\_\_\_\_\_\_\_\_\_\_\_\_\_\_\_\_\_\_\_\_\_\_\_\_\_\_\_\_\_\_\_\_\_\_\_\_\_\_\_\_\_\_\_\_\_\_

\_\_\_\_\_\_\_\_\_\_\_\_\_\_\_\_\_\_\_\_\_\_\_\_\_\_\_\_\_\_\_\_\_\_\_\_\_\_\_\_\_\_\_\_\_\_\_\_\_\_\_\_\_\_\_\_\_\_\_\_\_\_\_\_\_\_\_\_\_\_\_\_\_\_\_\_\_\_

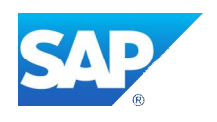

## **2. Functional Requirements**

 Achieve One 6.5 extends SAP Business One functionality and create new functionality to allow for the improved visibility and integration of business process flows cantered around the procurement, inbound logistics, quality control and inventory management, warehouse management, distribution and outbound logistics, sale and rental of materials, including enhancements designed to ensure ease data entry, pricing, and costing, and the electronic communication of the marketing documents for the purpose of initial delivery and receipt, and post transactional follow up processes. The solution is comprised of modules that interoperate with each other and can be licensed together or separately.

\_\_\_\_\_\_\_\_\_\_\_\_\_\_\_\_\_\_\_\_\_\_\_\_\_\_\_\_\_\_\_\_\_\_\_\_\_\_\_\_\_\_\_\_\_\_\_\_\_\_\_\_\_\_\_\_\_\_\_\_\_\_\_\_\_\_\_\_\_\_\_\_\_\_\_\_\_\_

## **2.1 Functional Test Cases**

**3PL - Third Party Logistics Management**

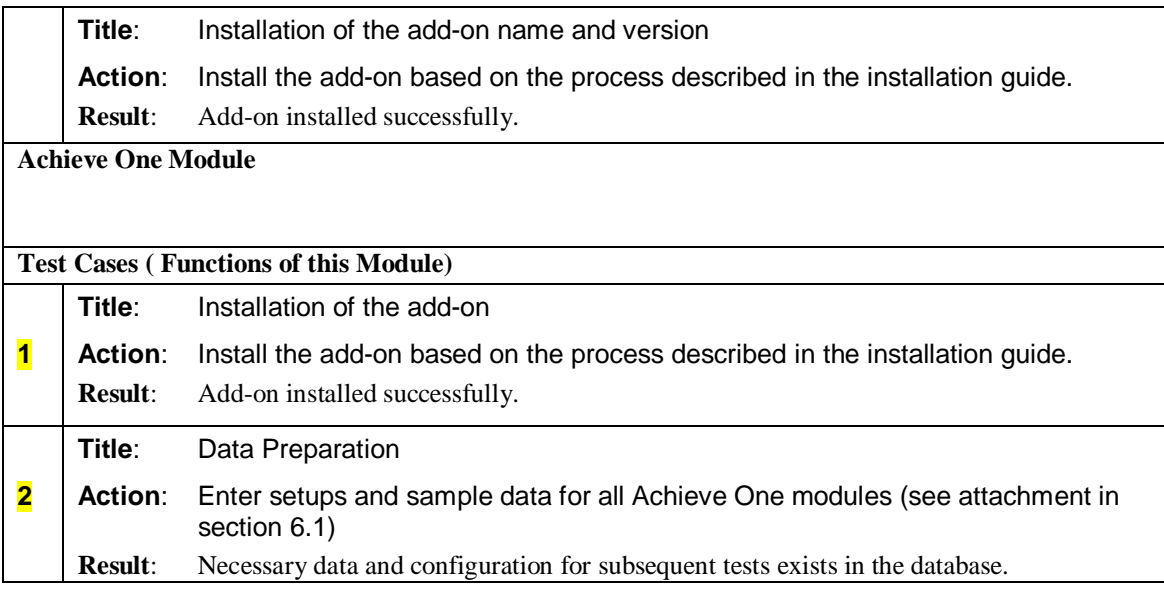

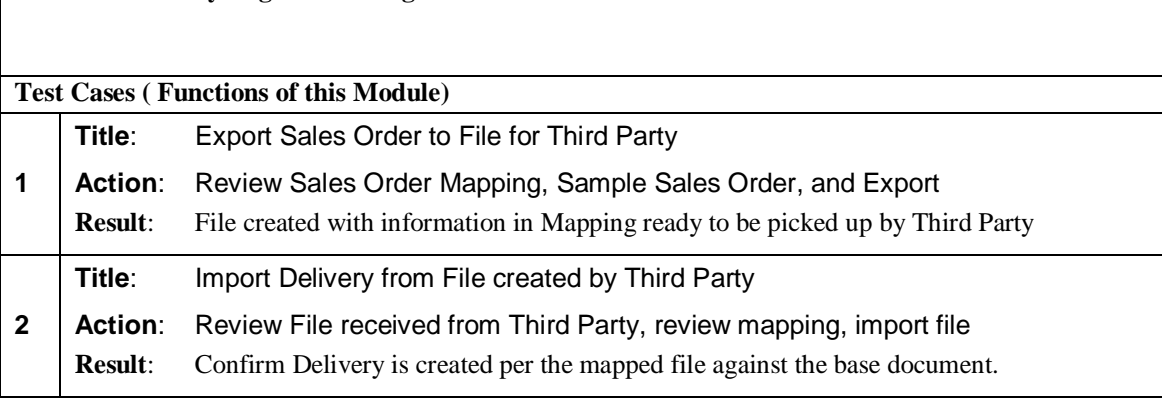

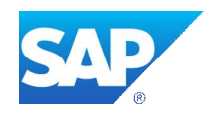

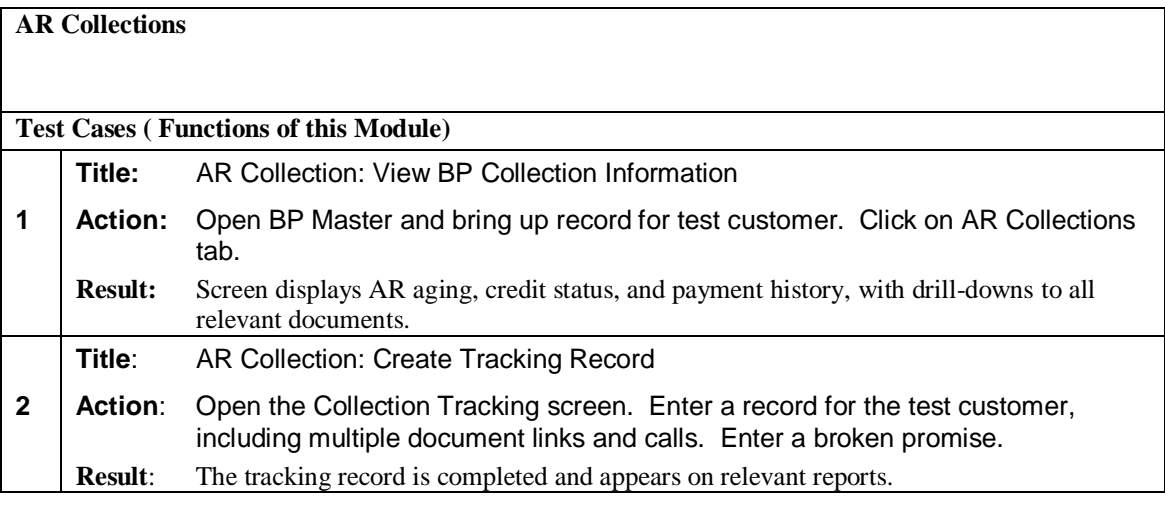

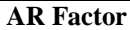

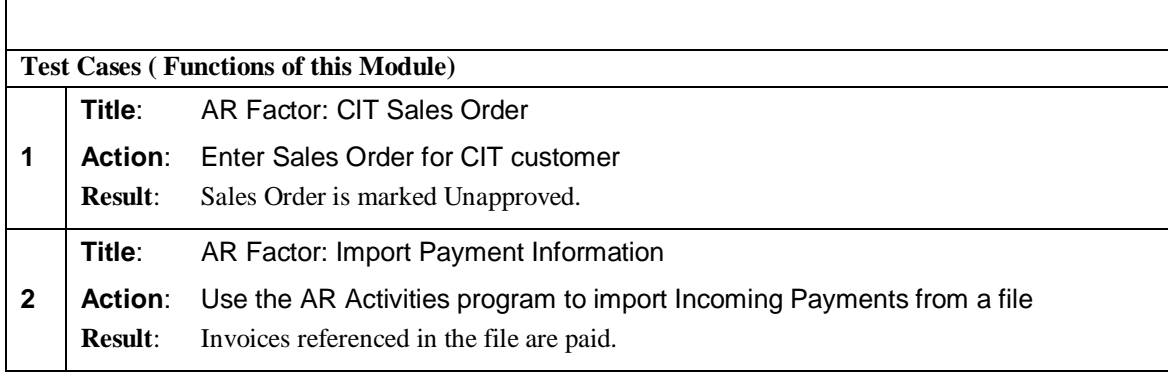

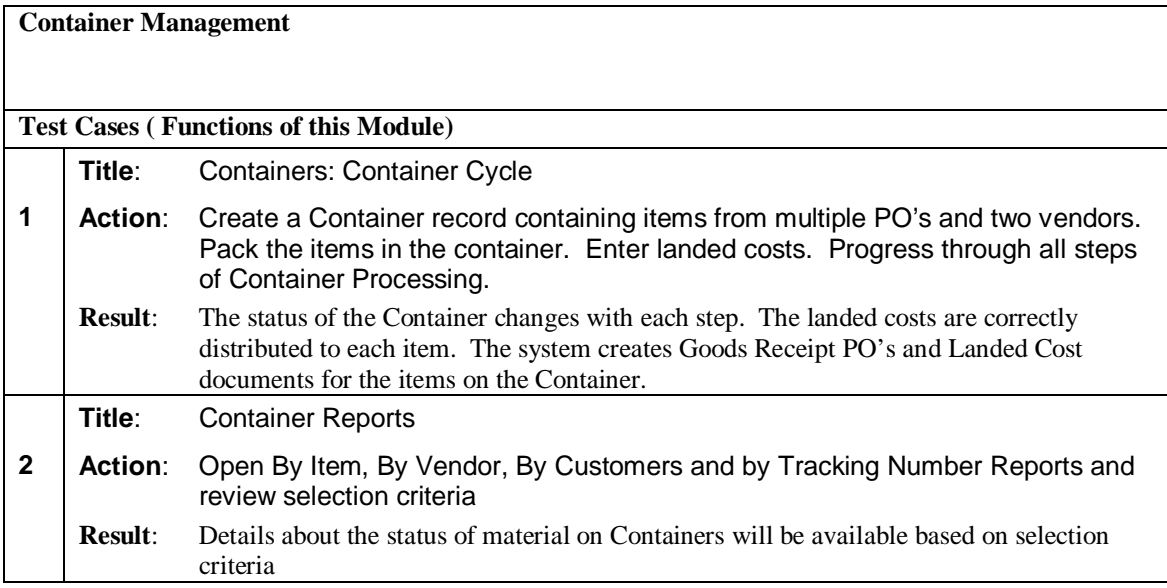

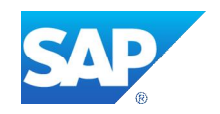

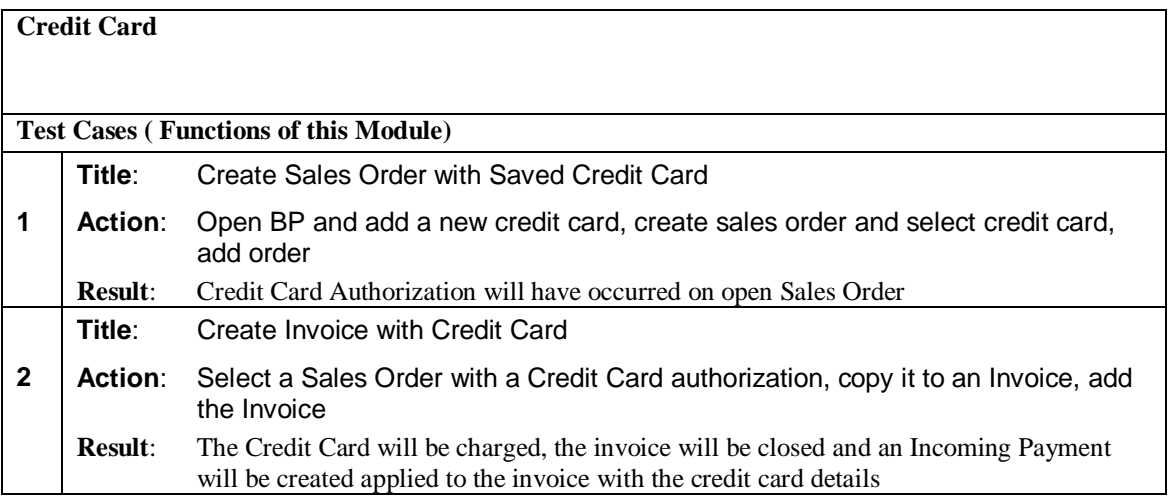

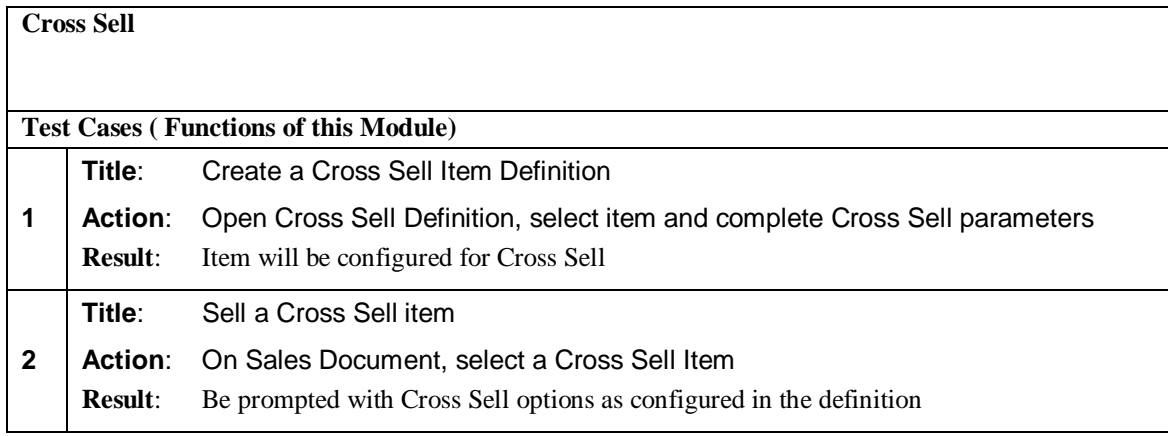

**Data Messenger (formerly Alerts)**

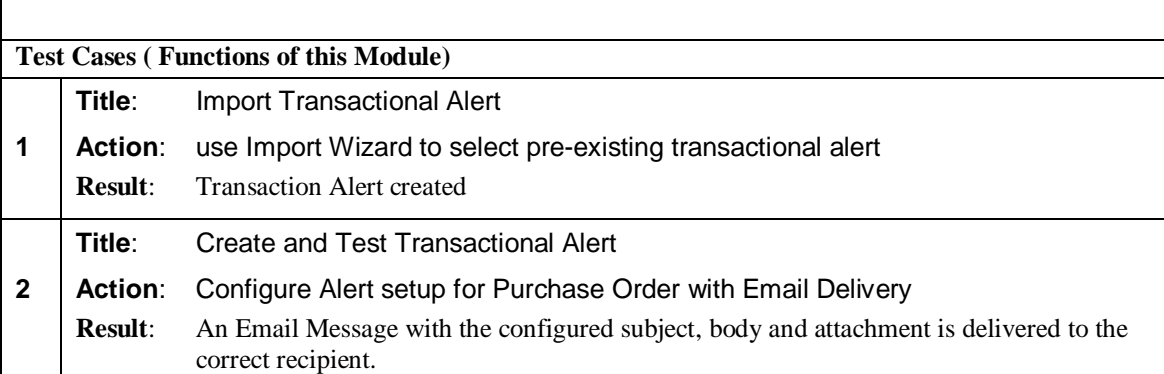

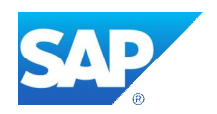

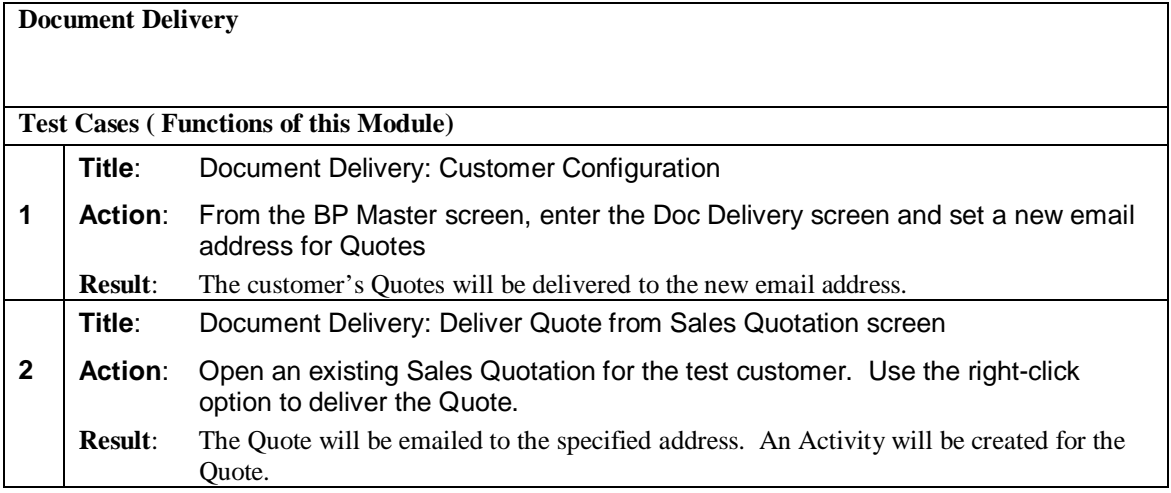

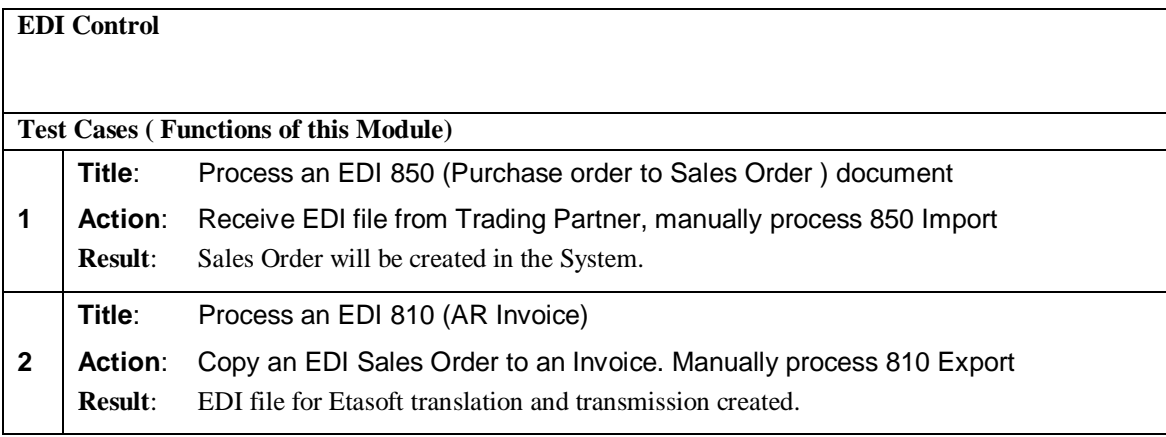

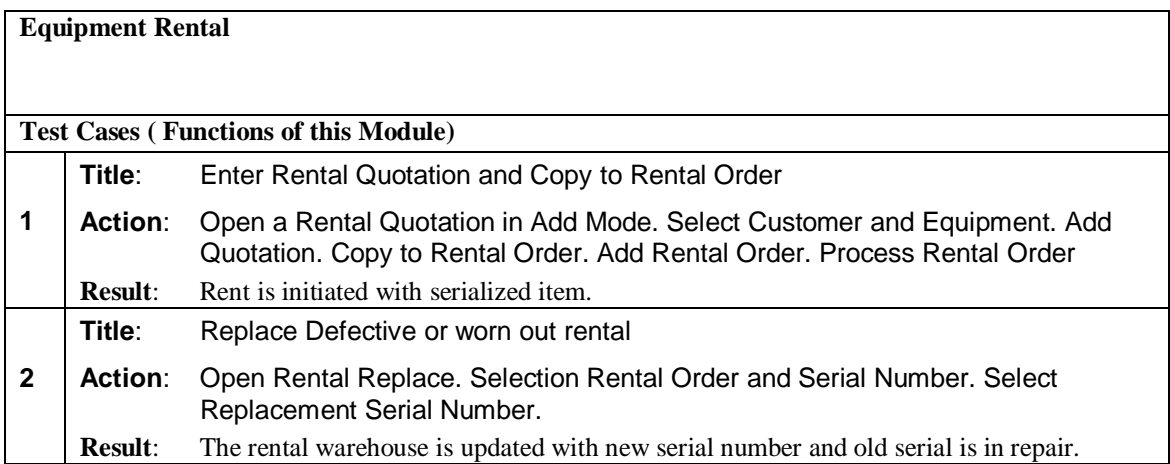

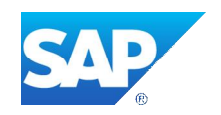

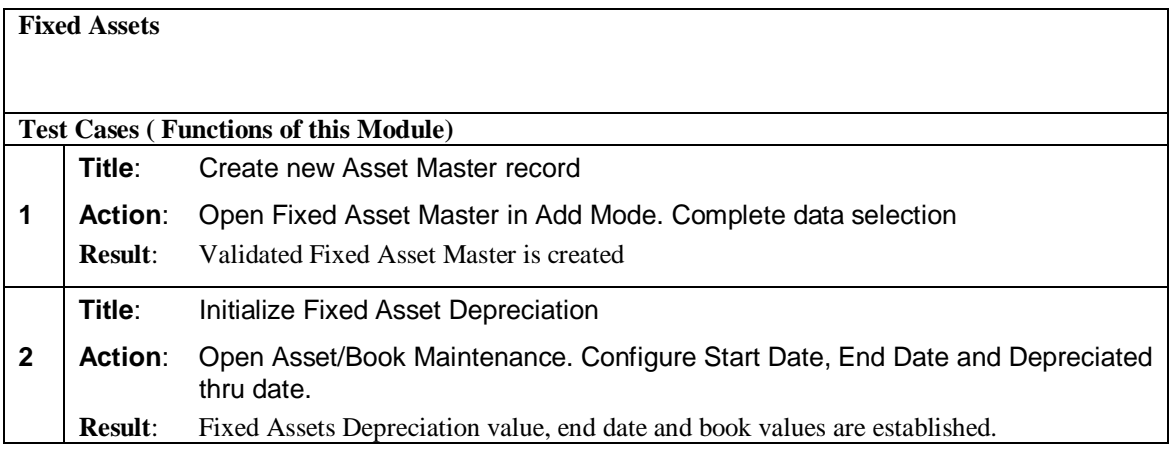

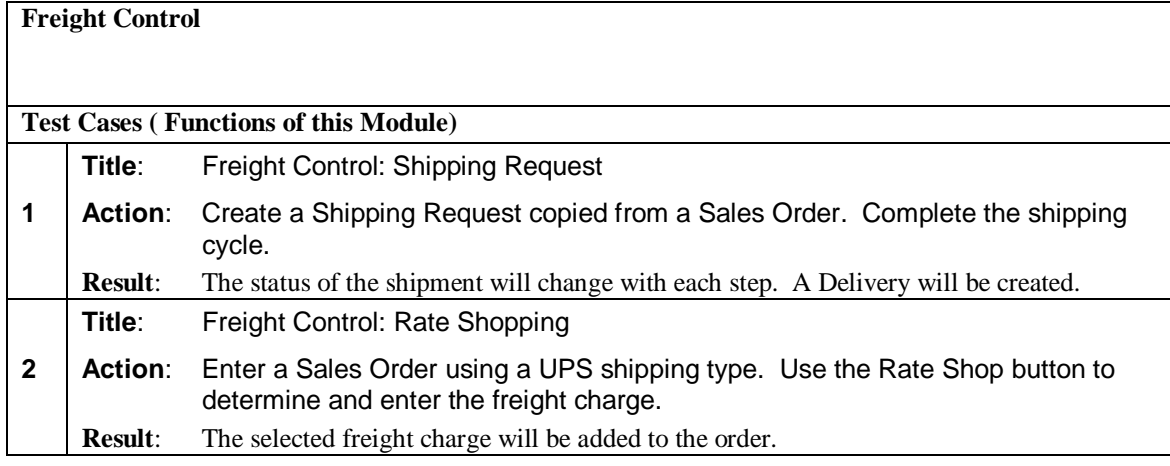

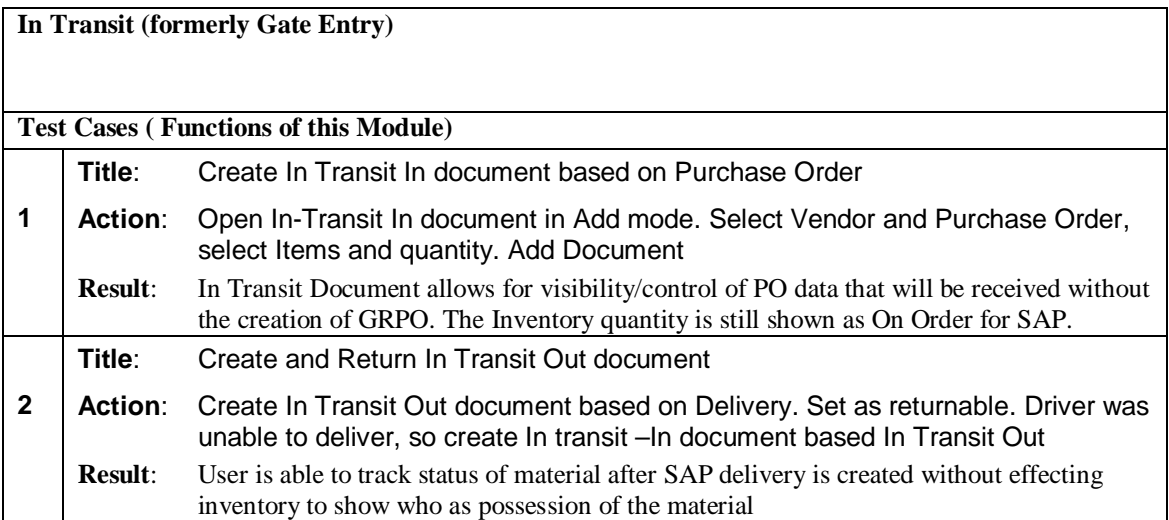

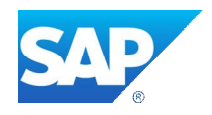

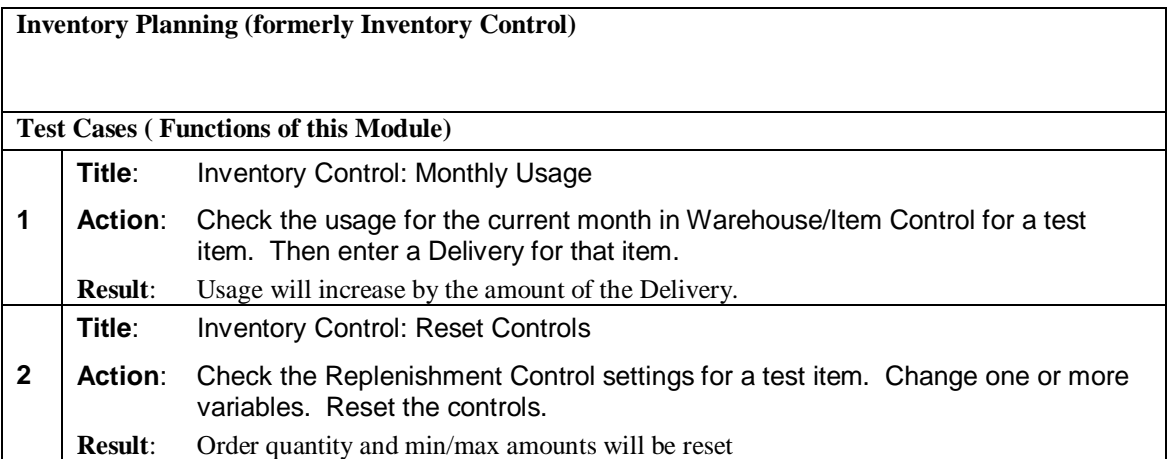

#### **Order Allocation and Reservations**

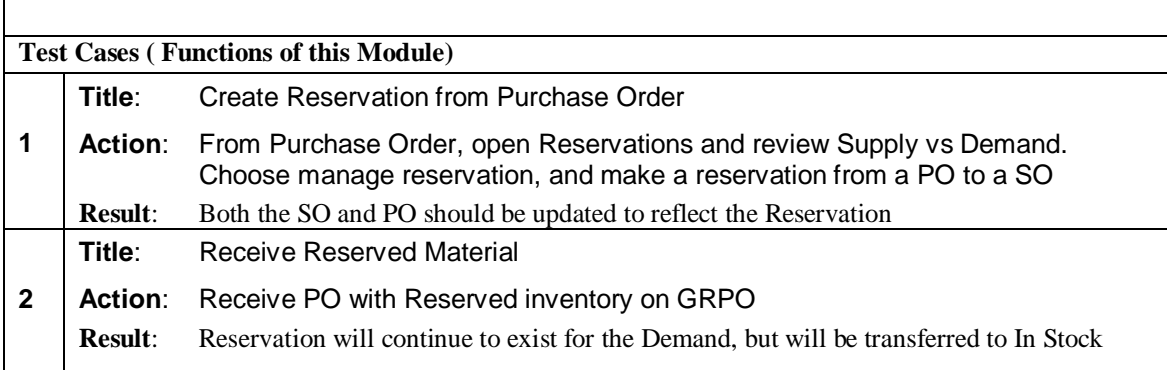

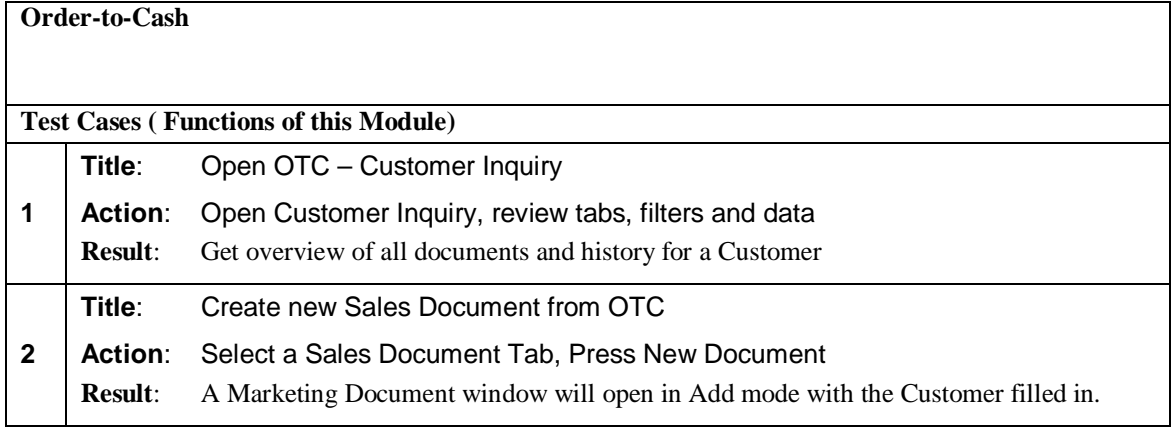

![](_page_11_Picture_0.jpeg)

![](_page_11_Picture_160.jpeg)

![](_page_11_Picture_161.jpeg)

![](_page_11_Picture_162.jpeg)

![](_page_12_Picture_0.jpeg)

![](_page_12_Picture_170.jpeg)

#### **Style**

![](_page_12_Picture_171.jpeg)

#### **Warehouse Management**

![](_page_12_Picture_172.jpeg)

![](_page_13_Picture_0.jpeg)

## **2.2 Performance / Load Test Cases**

![](_page_13_Picture_110.jpeg)

\_\_\_\_\_\_\_\_\_\_\_\_\_\_\_\_\_\_\_\_\_\_\_\_\_\_\_\_\_\_\_\_\_\_\_\_\_\_\_\_\_\_\_\_\_\_\_\_\_\_\_\_\_\_\_\_\_\_\_\_\_\_\_\_\_\_\_\_\_\_\_\_\_\_\_\_\_\_

If Yes, please specify relevant test cases below.

### **3. Additional Service and Support**

![](_page_13_Picture_111.jpeg)

![](_page_13_Picture_112.jpeg)

![](_page_13_Picture_113.jpeg)

#### **SAP ICC Consultant Remark**

It is not SAP ICC's intention to verify if the functions/reports/documents generated from partner add-on, is or not in compliance with local legal requirement. We only certify the behavior of the add-on as described in the test cases in this test report.